## **Chico State** Social Media Visual Branding Guide Last updated 01.19.23

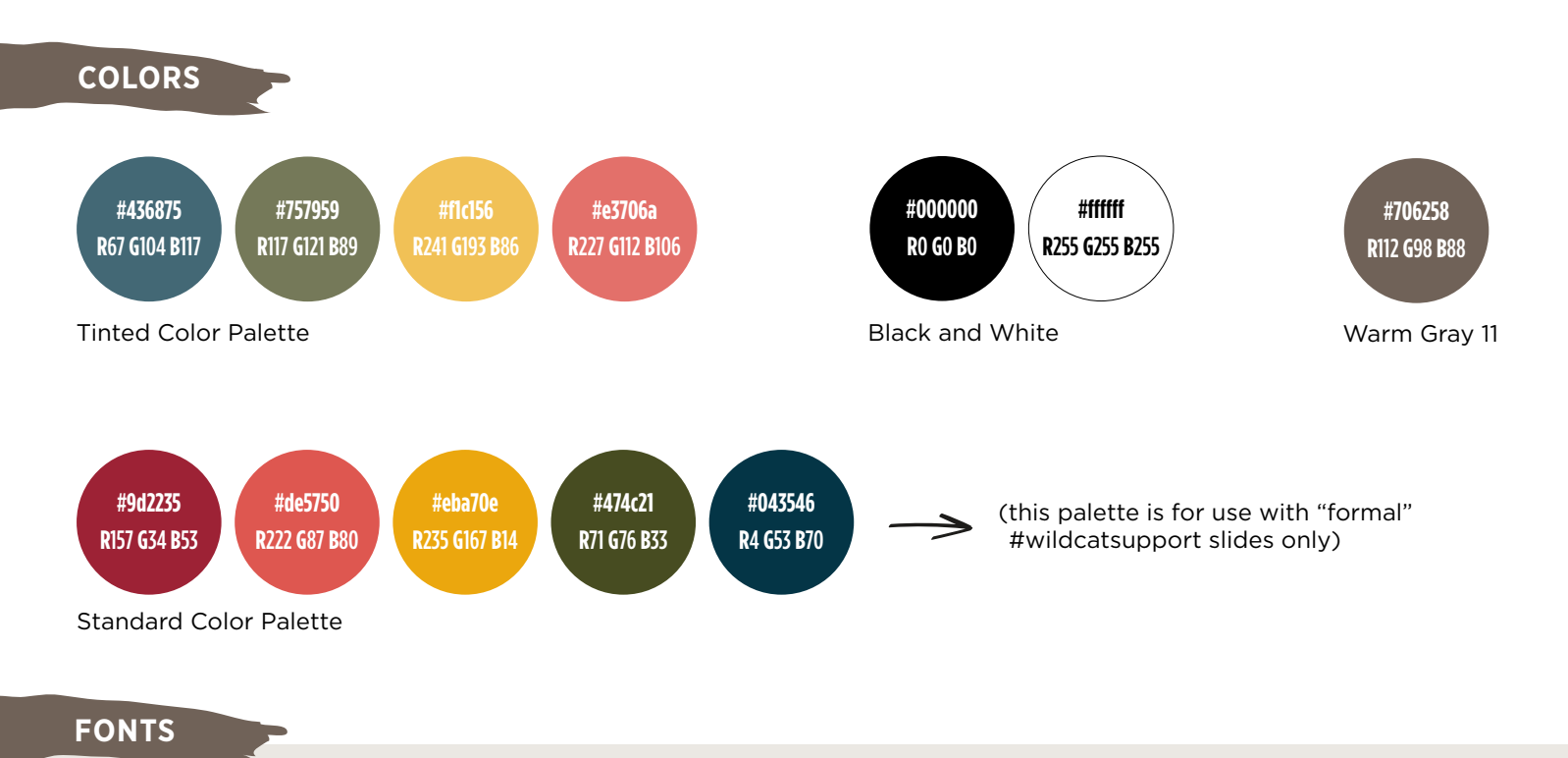

Bright vixens jump; dozy fowl quack. *Bright vixens jump; dozy fowl quack.*

Bright vixens jump; dozy fowl quack. *Bright vixens jump; dozy fowl quack.*

ROBOTO & ROBOTO CONDENSED (shown in Regular and Regular Italic)

Bright vixens jump; dozy fowl quack. *Bright vixens jump; dozy fowl quack.*

LORA (shown in Regular and Regular Italic)

## 1 2 3 4 5 6 7 8 9 10

PLAYFAIR DISPLAY BLACK (for use ONLY in date numbers for Wildcat Weekly events)

## **NOTES**

## WILDCAT WEEKLY COVERS

- 1. Convert photograph to grayscale (Edit Image> Filter> "Grayscale")
- 2. Place colored rectangle with transparency of 70% over photograph.
- 3. General guidlines for overlay colors:
	- Blue on photos with a lot of blue (sky, water)
	- Green on photos with a lot of green (trees, landscapes)
	- Gray on photos with limited colors and inanimate objects (buildings, statues)
	- Warm colors (terra cotta, yellow and gradient) on any photo with enough contrast; use ONLY these for people's faces